## **CHAPTER 5 - VARIATIONS**

- 1. y varies directly as cubes of x and y = 32 when  $x = 2$ . Find y when  $x = 3$ .
- 2. y varies directly as square of x and  $y = 63$  when  $x = 3$ . Find y when  $x = 2$ .
- 3. y varies directly as square root of x and  $y = 27$  when  $x = 9$ . Find y when  $x = 25$ .
- 4. The table shows some values for variables p and q according to the relation  $p\alpha q^2$ .

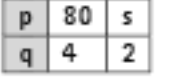

- a) Express p in terms of q b) Find s.
- 5. The table shows some values for variables p and q according to the relation  $p\alpha$   $\nmid\!\! q$  .

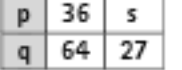

a) Express p in terms of q b) Find s.

- 6. y varies inversely as x and y = 4 when  $x = 5$ . Find y when  $x = 2$ .
- 7. y varies inversely as square of x and y = 3 when  $x = 4$ . Find y when  $x = 12$ .
- 8. y varies inversely as square root of x and y = 9 when x = 64. Find y when x = 18.

9. The table shows some values for variables p and q according to the relation  $p\alpha \frac{1}{r^3}$ .

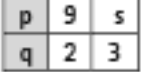

a) Express p in terms of q b) Find s.

10. The table shows some values for variables p and q according to the relation  $p\alpha \frac{1}{\sqrt{q}}$  .

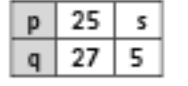

a) Express p in terms of q b) Find s.

- 11. Given that  $p\alpha \frac{x}{n}$  and p = 9 when x = 126 and y = 70. Find the value of p when x = 124, y = 10. 12. Given that  $p\alpha \frac{x^2}{y}$  and p = 9 when x = 9 and y = 27. Find the value of p when x = 8, y = 24.
- 13. Given that  $p\alpha_{\mathcal{N}}$ .

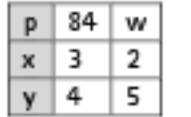

- a) Express p in terms of x and y.
- b) Find w.

14. Given that  $p\alpha \frac{x}{\sqrt{y}}$ 

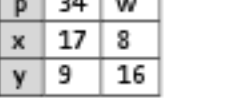

a) Express pinterms of x and y. b) Find w.

15. Given that  $p\alpha \frac{x}{v^2}$ .

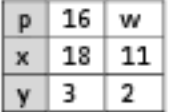

- a) Express p in terms of x and y.
- b) Find w.